#### How can incep. **How Can I Help?** Management: How Can I He

Do pick up after your pet. Scoop it up, bag it waste down the toilet. and dispose in your regular garbage or flush the

Do pick up litter from your property. Also, or participating in a cleanup event.  $p = \frac{1}{2}$ consider adopting a storm drain to keep clean

now grass enppings, icaves, weed onto streets and gutters or into storm drain  $\epsilon$ nes. **Do not** blow grass clippings, leaves, weeds, etc. inlets and ditches.

paved area sloping to a street or near a storm<br>drain inlet or a ditch – take it to a service drain inlet or a ditch - take it to a service  $\frac{1}{2}$  and  $\frac{1}{2}$  for a letter or approved disposal handle recycle center or approved disposal handler. **Do not** change oil or fluids on a driveway or station or use drip pans and drop off at a

 $\frac{1}{2}$  (position the panel with the panel with the panel with the panel with the panel with the panel with the panel with the panel with the set of the panel with the set of the set of the set of the set of the set of Do not allow pesticides, herbicides and  $\frac{1}{100}$  into storm drain inlets and ditches – use expected rainfall; and prevent sprinkler water fertilizers to drain onto streets and gutters or sparingly; away from the drains; not before from causing their runoff into drains.

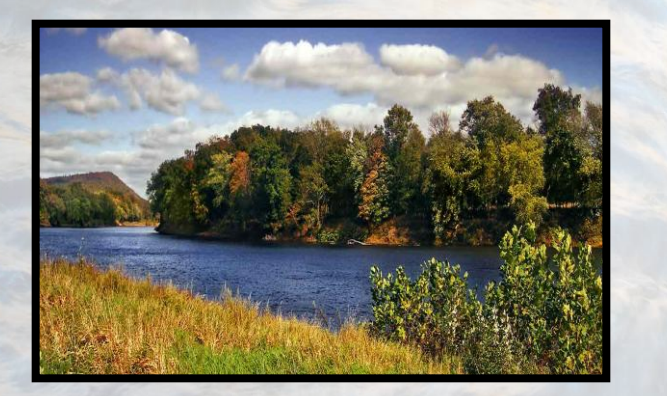

## **How Can I Help?**

**Do not** wash vehicles or equipment on a driveway sloping to the street or near a storm drain inlet or ditch – take it to a car wash or wash the vehicle on a vegetated area.

**Do not** dispose leftover paint, cleaners, solvents or household hazardous wastes into storm drains - use completely or take it o a collection center.

**Do not** allow power wash water with chemicals/soaps/detergents to enter storm drains – collect and discharge to the sanitary sewer or over a vegetated area.

**Do not** dispose chlorinated or salt water from pools or spas into storm drains or ditches. Discharge to sanitary sewer.

**REMEMBER**, storm water is not treated – it goes straight to water bodies, which are where we swim & fish.

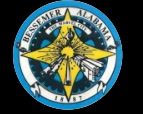

# City of Bessemer

Storm Water Management Educational Series

# **Know Your Storm Water**

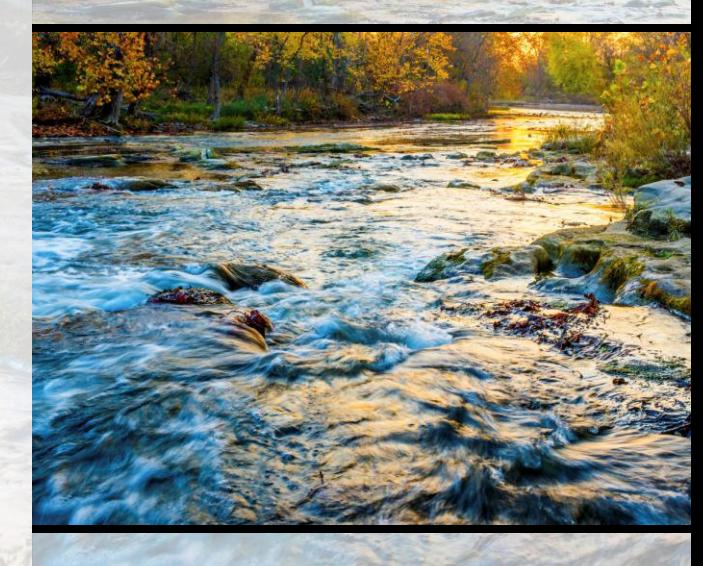

Bessemer City Hall Storm Water Management Dept 1700 3rd Avenue N Bessemer, AL 35020

> Phone (205)424-4060 bessemeral.org

#### **Storm Water and Watersheds**

#### **Storm Water Pollution**

**Storm Water Pollution Causes**

**How Can I Help?**

#### **Storm Water and Watersheds**

surface and infiltrates into the ground or runs on the surface. In some cases, the water<br>evaporates. Water that goes into the ground is y mown as groundwatch watch runs off the ground or a surface is known as  $\mathbf{m}$  water. When it rains, water hits the ground or a off the surface. In some cases, the water typically known as groundwater. Water that **storm water.**

Storm water runoff occurs when rain hits an road, parking lot, concrete pad, clay etc.) Typically, storm water flows from a ridge line 2. Click **Save As** on the **File** menu. collection point/area downstream. The area Click **Document Template** in the where rainfalls and is collected is known as a impervious surface (roof, driveway, paved (highest point that separates two areas) to a **watershed.**

westward, away from the higher elevations of the City, toward the Black Warrior River. Major creeks located in the area include tributaries contribute to the composition of several watersheds located within the city Mile–Valley Creek, Headwaters Valley Creek, Jordan Spring Branch-Valley Creek, Lick Creek-Valley Creek, Lower Shades Creek, Lower Valley Creek, and Upper Shades Creek. All seven watersheds comprise some portion of the 100-year floodplain. The general flow of ground water is Shades, Valley, Five Mile, Blue, Halls, and several unnamed tributaries. These creeks and limits of Bessemer. The watersheds are: Five

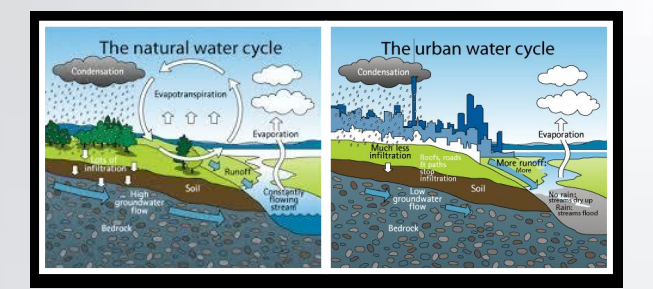

### **Storm Water Pollution**

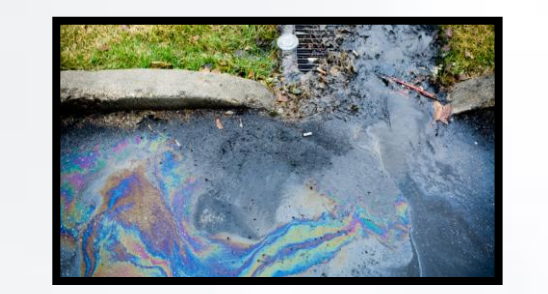

Storm water runoff is the #1 source of water pollution.

storm water runori from impervious<br>surfaces (roads, driveways, parking lot, roofs, etc.) is collected from streets and ditches, channels, etc... is known as the Municipal Separate Storm Sewer System (MS4). In most cases, storm water collected by the MS4, flows **directly into** our creeks, rivers, bays and oceans. Storm water runoff from impervious gutters into storm drain inlets, pipes

 $T_{\rm tot}$  save your style changes (with the insertion insertion insertion insertion insertion in the insertion insertion in the insertion in the insertion in the insertion in the insertion in the insertion in the insertion Storm water collects, mixes and drains exposed material on the surface (litter trash, dirt, metals, oil, pesticides, herbicides, fertilizers, paint, and other directly discharges to our creeks, rivers, and other water bodies. **CALCER CALCER SPACING** illicit discharges/improper disposals) and

Unlike sanitary sewer waste water (from sinks, showers, toilets, laundry, wash areas, etc…), **storm water is NOT treated** before entering our water bodies.

Storm water pollution could affect your watershed – **where you swim and fish.**

### **Storm Water Pollution Causes**

several factors such as: Storm water pollution can be caused by

#### **Litter/Trash**

Cans, Paper, plastic, cups, trash, cigarette butts, bottles, etc…

#### **To change the shading of shaded paragraphs**, **b Box 1 Box 1 Box 1 Box 1 Box 1 Box 1 Box 1 Box 1 Box** 1 **Chemicals**

Pesticides, herbicides, fertilizers, oils, antifreeze, paint, etc…

#### **Material**

Leaves, grass clippings, sediment, pet waste,  $p_1$ power wash, and vehicle wash effluent.

day-to-day activities. Storm water pollution is caused by simple

# **For example:**

- Sweeping litter, leaves, trash, grass streets or into storm drains clippings, mulch, dirt, etc… into
- paper suppliers. Washing equipment tools & vehicles on driveway, streets, or parking lots.
	- Exposing stock-piles of waste, liquids, dirt, mulch, metals, and other runoff-type material to rain.
	- Dumping paint, yard wastes, household chemicals, pet wastes, etc. into storm drains or ditches.